### **APPENDIX KAUAI-13**

#### **Variance County of Kauai Department of Planning**

#### **Permit Packet Includes:**

- 1. Process Overview
- 2. Variance Application
- 3. Instructions for completing application
- 4. Comprehensive Zoning Ordinance (CZO) Chapter 8, Article 21 (See **Appendix CZO, Chapter 8**)

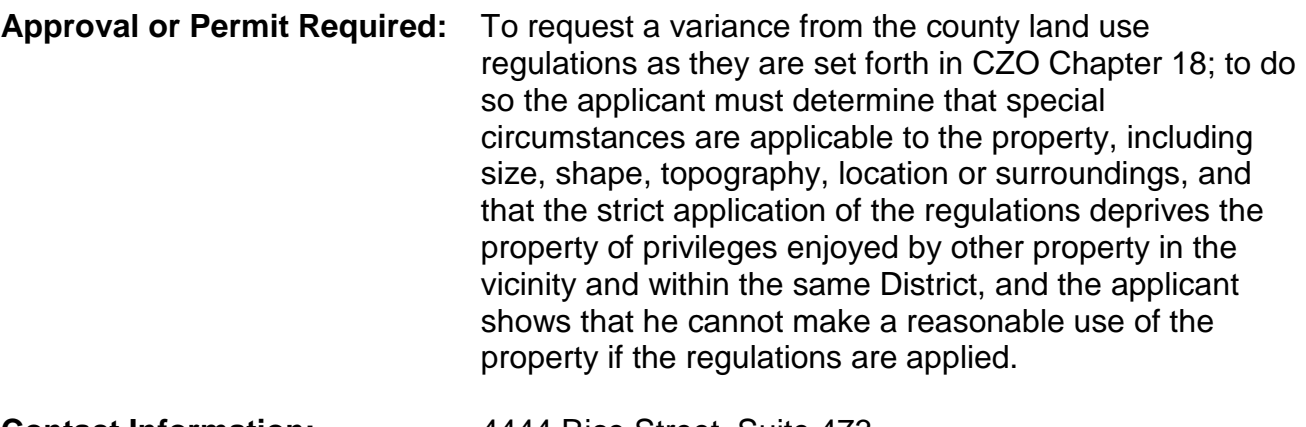

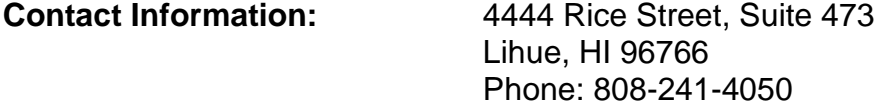

#### **Website:**

**Website:** 

**County of Kauai**: **<http://www.kauai.gov/Kamaaina/tabid/36/Default.aspx> Government / Planning Department / Zoning and Land Use Permits: [http://www.kauai.gov/Government/Departments/PlanningDepartment/ZoningandLandUsePermits/Res](http://www.kauai.gov/Government/Departments/PlanningDepartment/ZoningandLandUsePermits/ResourceDocuments/tabid/627/Default.aspx) [ourceDocuments/tabid/627/Default.aspx](http://www.kauai.gov/Government/Departments/PlanningDepartment/ZoningandLandUsePermits/ResourceDocuments/tabid/627/Default.aspx) Go to Variance Permit (downloadable)**

## **APPENDIX KAUAI-13**

### **Variance County of Kauai Department of Planning**

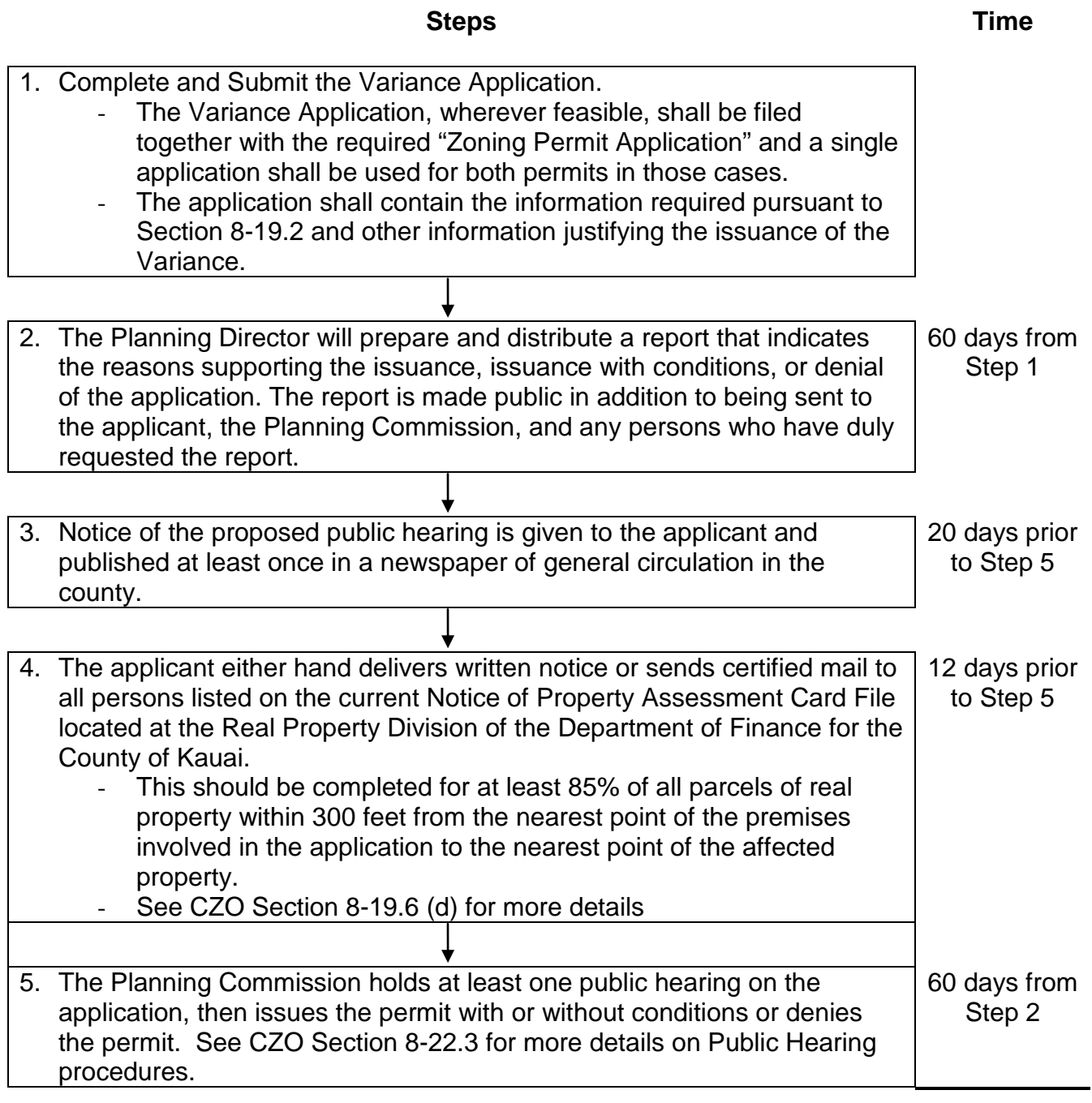

# **Total Time Period: 120 days**

## **APPENDIX KAUAI-13**

### **Variance County of Kauai Department of Planning**

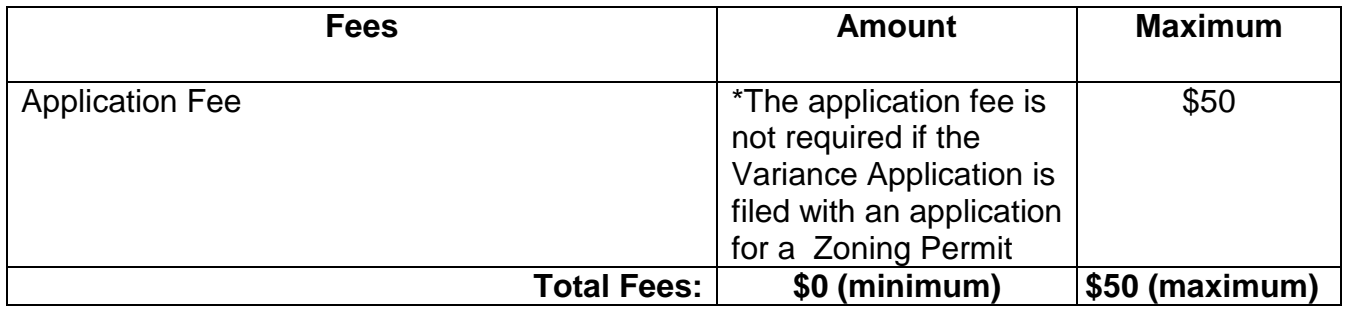